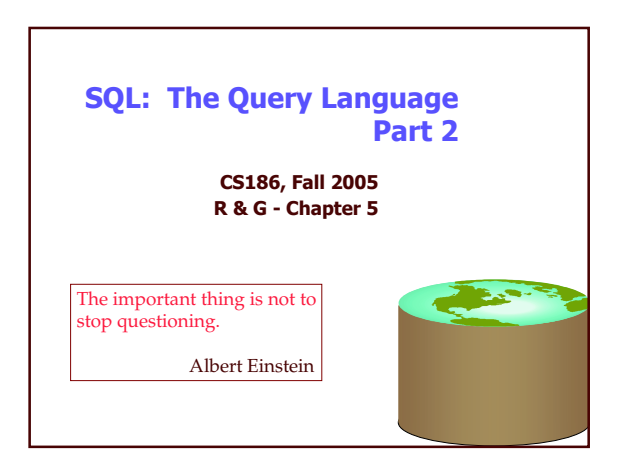

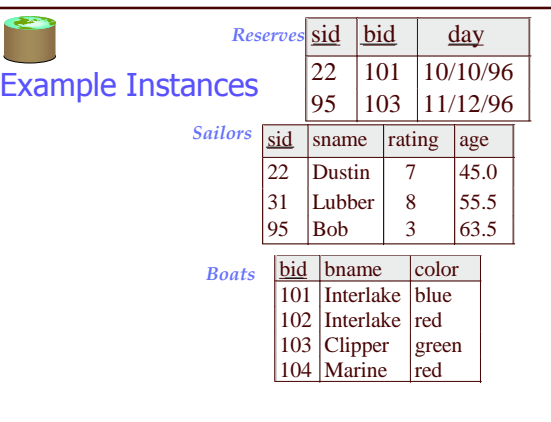

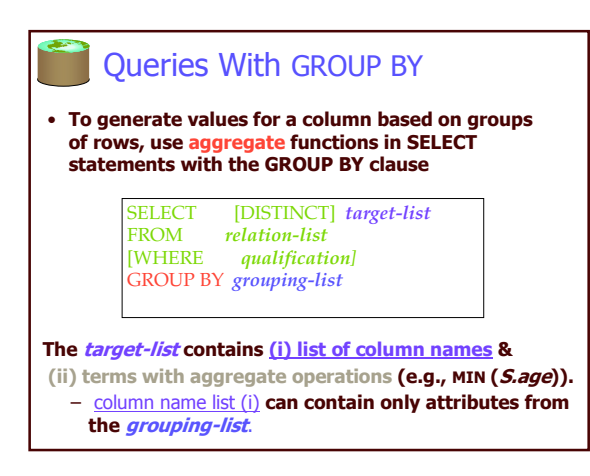

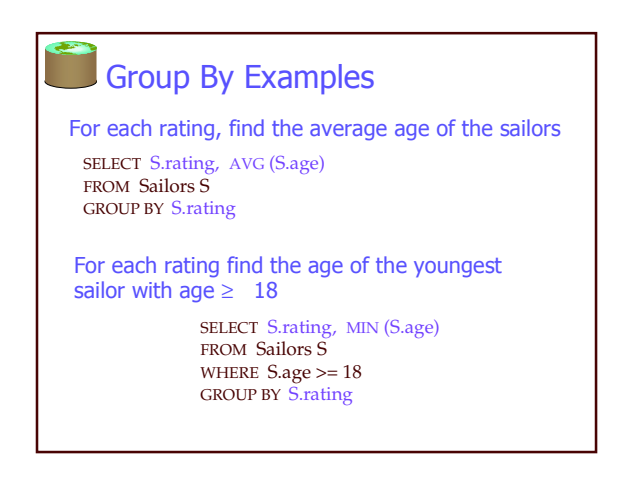

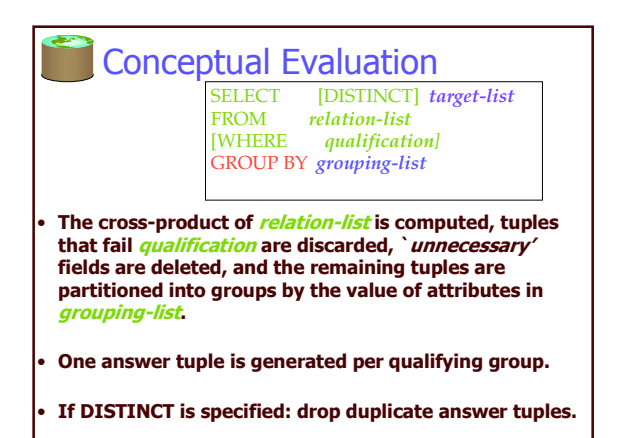

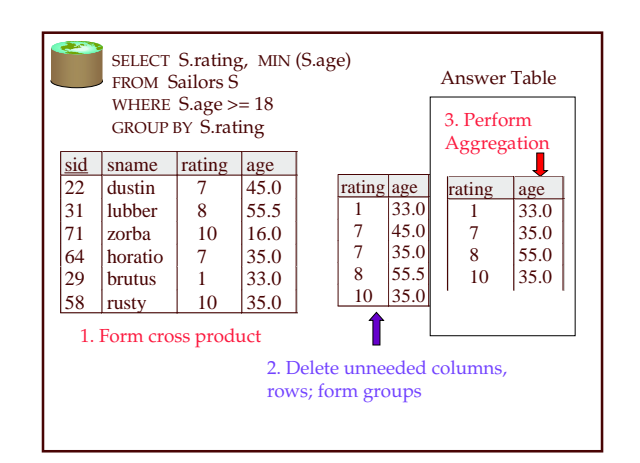

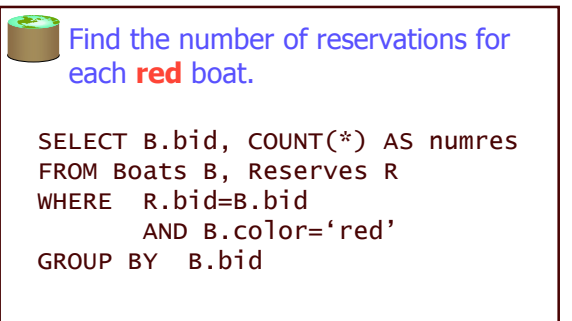

• Grouping over a join of two relations.

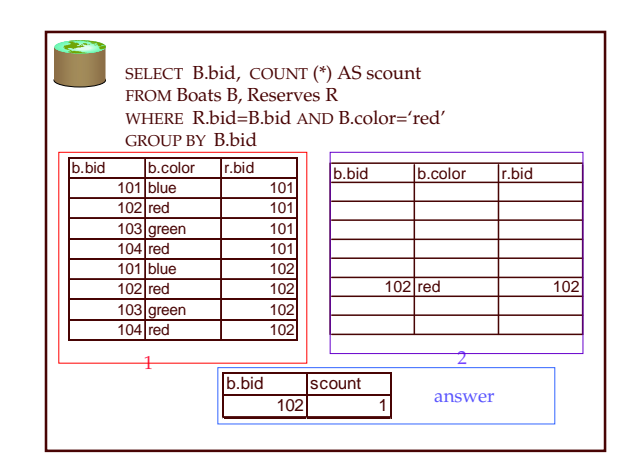

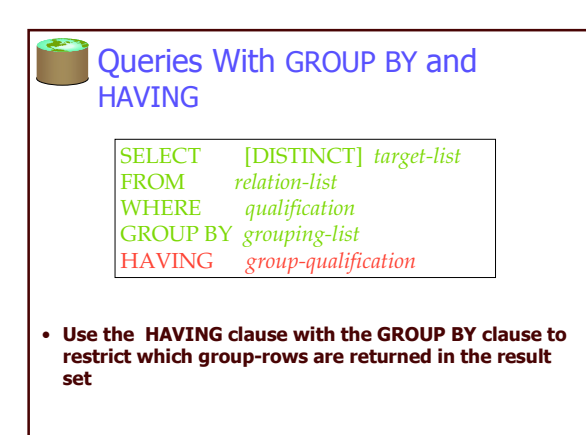

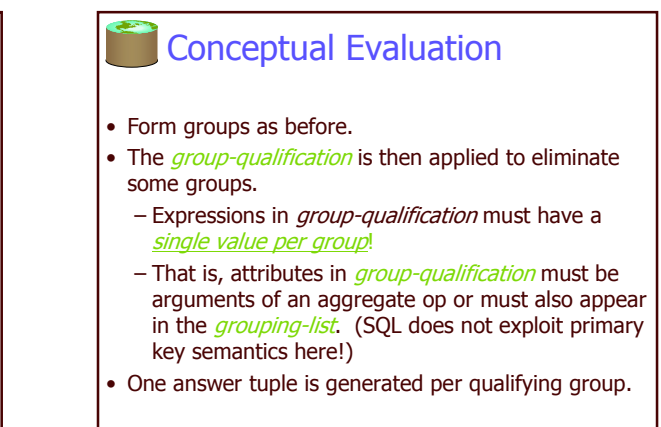

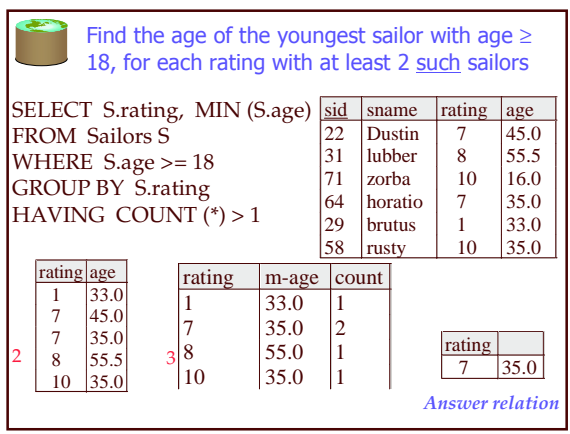

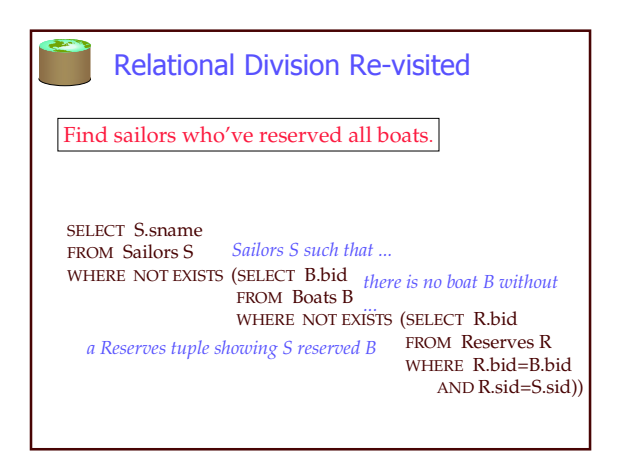

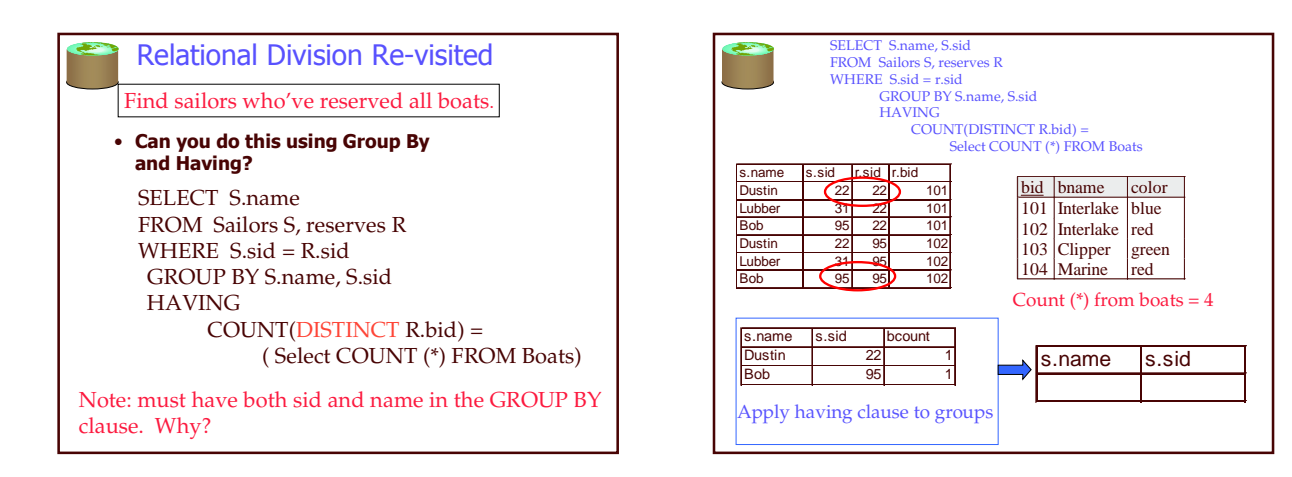

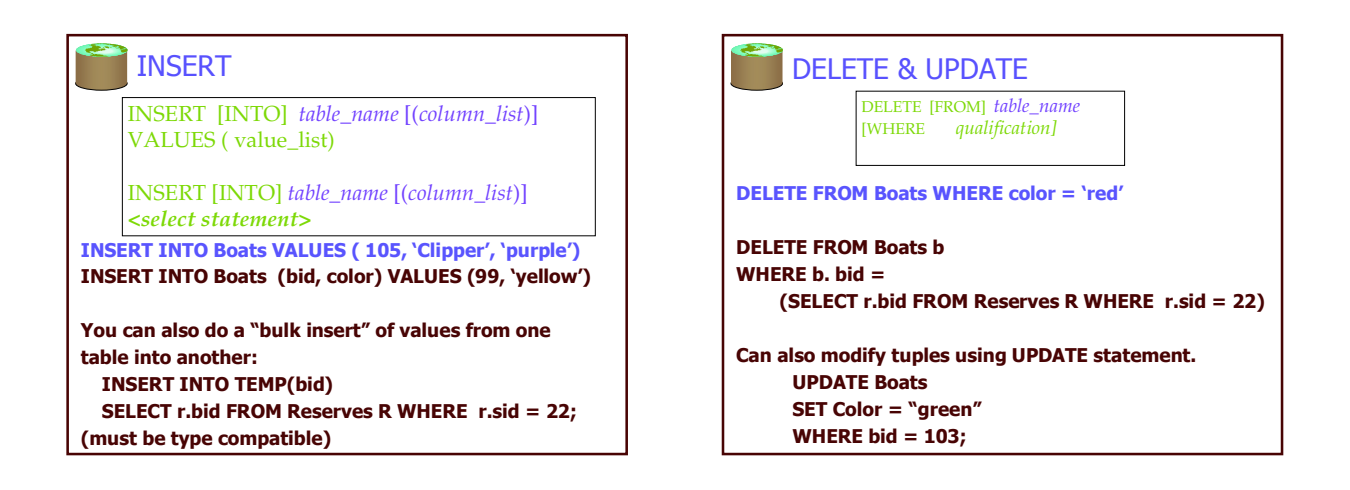

## **Null Values**

- Field values in a tuple are sometimes unknown (e.g., a rating has not been assigned) or *inapplicable* (e.g., no spouse's name).
- SQL provides a special value *null* for such situations.
- The presence of *null* complicates many issues. E.g.:
- Special operators needed to check if value is/is not null.
- Is *rating>8* true or false when *rating* is equal to *null*? What about AND, OR and NOT connectives?
- We need a 3-valued logic (true, false and unknown).
- Meaning of constructs must be defined carefully. (e.g., WHERE clause eliminates rows that don't evaluate to true.)
- New operators (in particular, *outer joins*) possible/needed.

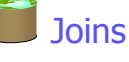

**SELECT** (column\_list) FROM table\_name [INNER | {LEFT | RIGHT | FULL } OUTER] JOIN table\_name ON qualification list where ...

Explicit join semantics needed unless it is an INNER join (INNER is default)

## **Inner Join**

Only the rows that match the search conditions are returned.

**SELECT s.sid, s.name, r.bid FROM Sailors s INNER JOIN Reserves r** ON  $s$ .sid =  $r$ .sid Returns only those sailors who have reserved boats SOL-92 also allows:

**SELECT s.sid, s.name, r.bid** 

**FROM Sailors s NATURAL JOIN Reserves r** "NATURAL" means equi-join for each pair of attributes with the same name

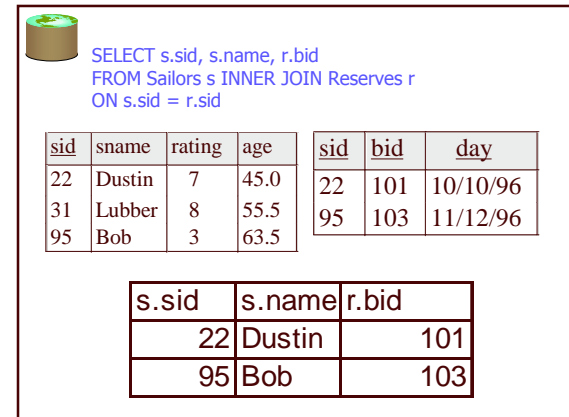

## Left Outer Join Left Outer Join returns all matched rows, plus all unmatched rows from the table on the left of the join clause (use nulls in fields of non-matching tuples) **SELECT s.sid, s.name, r.bid FROM Sailors s LEFT OUTER JOIN Reserves r** ON  $s$ .sid =  $r$ .sid

Returns all sailors & information on whether they have reserved boats

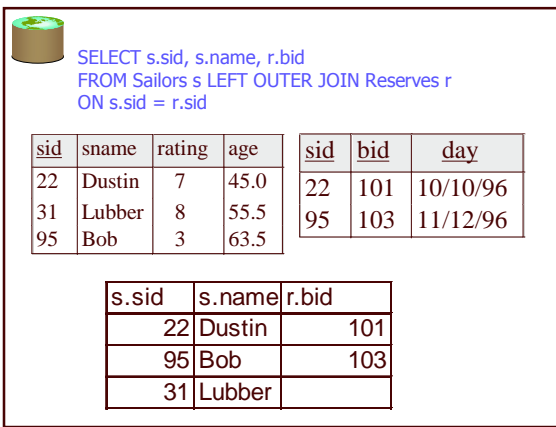

## **Right Outer Join** Right Outer Join returns all matched rows, plus all unmatched rows from the table on the right of the join clause **SELECT r.sid, b.bid, b.name FROM Reserves r RIGHT OUTER JOIN Boats b** ON  $r.bid = b.bid$ Returns all boats & information on which ones are reserved.

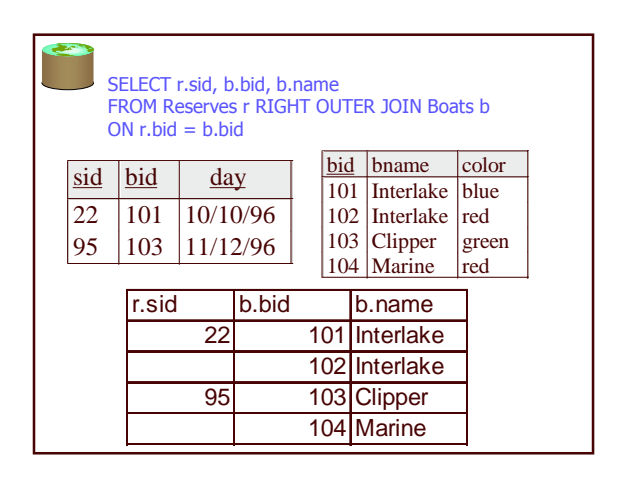

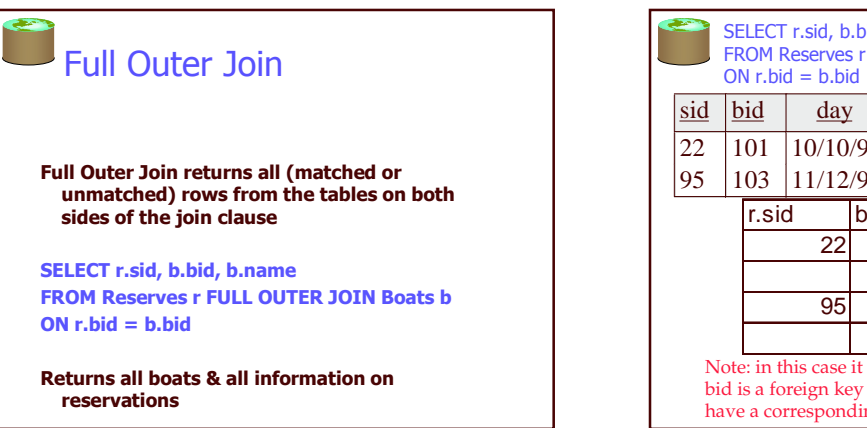

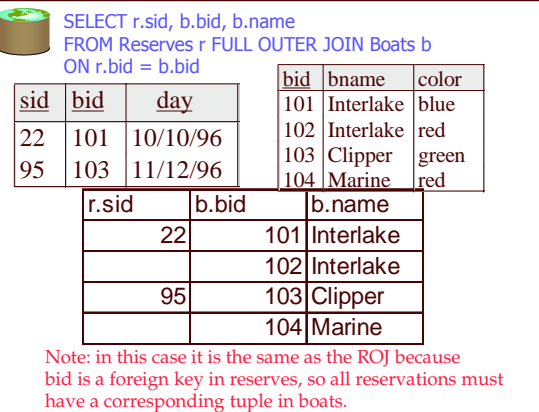

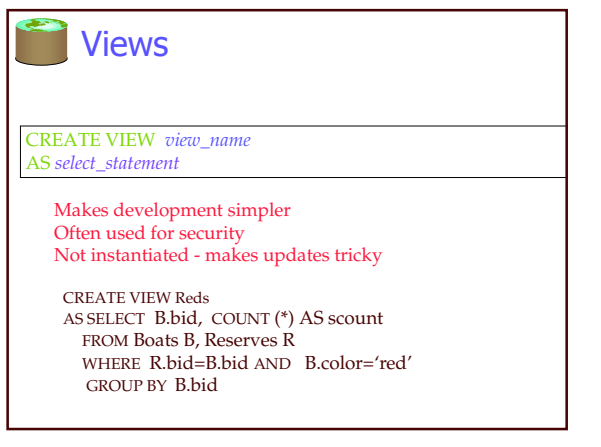

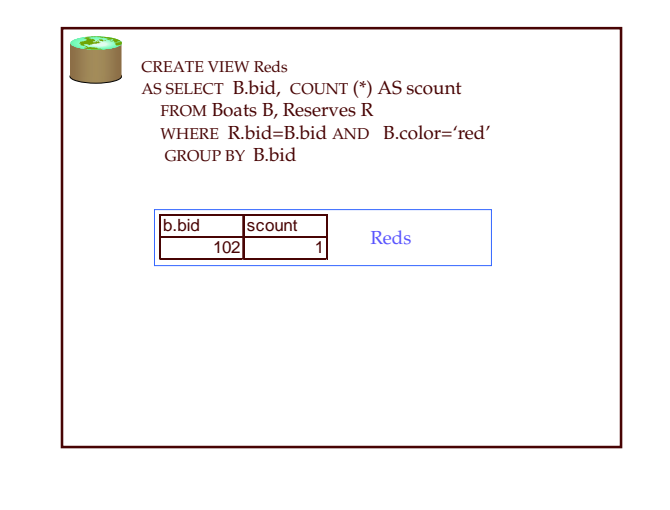